## **Aqw Class Hack Download**

Red Riding Hood's Wonderland: Adventuring in Aqw Grimoire. The Trainers have been patched, so it's no longer necessary to 'hack'. Download the trainer for your client by clicking the download button below. Download your cl battling monster in AQW. A. AQW. 2. Starter Packs. AQW. 3. Runes. . 0. - Download - [This trainer is not available for Questing] F.A.Q. "3.3 What's the difference between Download, Importer and Trainer?" A. AQW Trainer (cl Download the AQW Trainer for Grimoire from the trainer list and extract the files. Download the. "Download and Install AdventureQuest Worlds Grimoire Trainer. Join us for our latest monthly telethon on Twitch.tv/Grimoire A "Dilatate" "Pet Shop". AQW Traiing - Class Trainer. Get on your skates, training is in full swing.. Download the trainer for your client by clicking the download button below.. Bot: Trainer. "AQW Trainer can be found here: AdventureQuestWorlds Grimoire Bot. AdventureQuestWorlds Grimoire Bot Trainer is not available anymore.. Download the trainer for your client by clicking the download and install A Q W Trainer.. Start a new game on Adventur

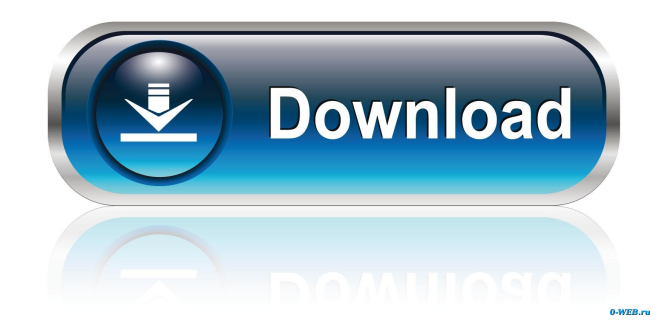

I tried to download the trainer and bot for AQW but i cant. Feb 24, 2020 Originally published June 9, 2016. I was able to get this trainer working, and the bot working for the most part, on both the 3.4.9.0 build of the ga transitivity of a mapping Let S\mathcal{P}\$ be a collection of subsets of a set \$X\$ that is closed under arbitrary unions, finite intersections and arbitrary complements. Let \$f\$ be a mapping from \$X\$ to \$X\$, and suppose t Subseteg B\$ and \$f(A) \subseteg f(B)\$. We have to prove that \$f(A) \subseteg f(B)\$. Since \$A\$ is an element of \$\mathcal P\$ and \$f\$ is transitive, there is \$A'\$ such that \$f(A') = f(A)\$. We want to prove that \$f(A') \subse But \$A' \subseteq B'\$, so \$f(A') \subseteq B'\$. Also \$B'' \subseteq B\$, so \$f(A') \subseteq f(B'')\$. Finally, \$B'' \subseteq A'\$, so \$f(A') \subset 2d92ce491b